## **Linux Plumbers Conference 2023**

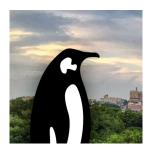

Contribution ID: 259 Type: not specified

## Implementing sframes

Tuesday, 14 November 2023 17:40 (20 minutes)

sframes have been added to binutiles, which can allow the kernel to do a user space stack trace without the need of frame pointers. But there are several issues to overcome.

- Requires reading user space that can fault (cannot be done in interrupt context)
- Perf and ftrace will need to postpone when the stack trace is done
- Can load in the sframe information from the elf file, but what to do about dynamically linked objects? (New system call?)
- Same issue with JIT code. Need a way to tell the kernel how to do the stack trace dynamically.

Primary author: ROSTEDT, Steven

Co-author: BHAGAT, Indu

**Presenters:** BHAGAT, Indu; ROSTEDT, Steven

**Session Classification:** Tracing MC

Track Classification: LPC Microconference: Tracing MC